## **openQA Infrastructure - action #92185**

coordination # 80142 (Blocked): [saga][epic] Scale out: Redundant/load-balancing deployments of openQA, easy containers, containers on kubernetes

coordination # 78206 (Resolved): [epic] 2020-11-18 nbg power outage aftermath

## **Our PowerPC worker machines need to be configured for automatic start after a power outage**

2021-05-05 18:32 - okurz

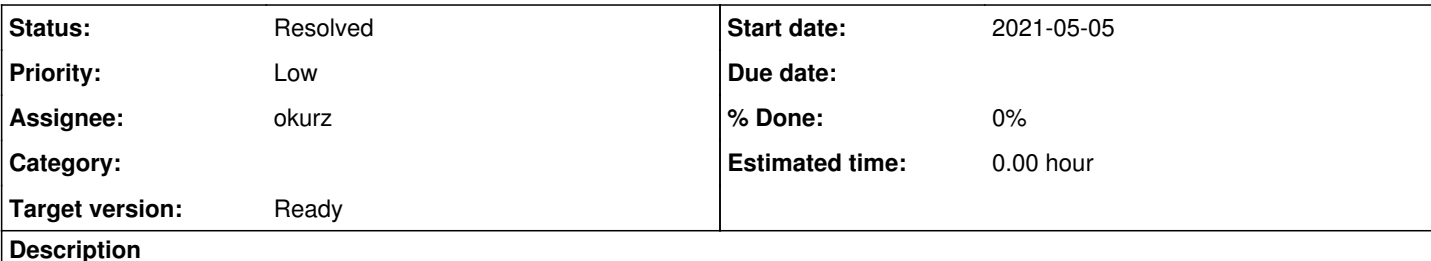

# **Motivation**

See parent #78206. For all machines within osd and o3 with the exception of PowerPC workers we have enabled automatic start after a power outage. So for PowerPC we should still do that.

# **Acceptance criteria**

**AC1:** All PowerPC machines within osd and o3 have been configured to automatically start after a power outage

# **Suggestions**

For all other machines we already did that, see #80542#note-4, but for PowerPC this does not work. So more research should be conducted or experts should be asked what can be done to do that or what to do instead.

## **History**

### **#1 - 2021-05-27 18:38 - nicksinger**

In the ASM (e.g. [https://fsp1-powerqaworker-qam.qa.suse.de/\)](https://fsp1-powerqaworker-qam.qa.suse.de/) there is a setting under "Power/Restart Control" -> "Auto Power Restart" which we can set to "Enabled"

The help text of that option says: Select the policy for auto power restart. If enabled, the system will boot automatically once power is restored after a power disturbance.

Sounds exactly like what we need here, right?

## **#2 - 2021-05-27 18:43 - okurz**

- *Status changed from Workable to In Progress*
- *Assignee set to okurz*

yes, sounds good. For other machines the interface is available over IPMI completely. The command is available over IPMI on power as well but trying to set it yields "invalid command". ipmi-openqaworker1-ipmi chassis status says "previous" and ipmi-openqaworker1-ipmi chassis policy previous works but for power not. Thx. I will take a look into the FSP web menu myself.

### **#3 - 2021-05-27 19:25 - okurz**

*- Status changed from In Progress to Resolved*

I set "Auto Power Restart" to "Enabled" on<https://fsp1-powerqaworker-qam.qa.suse.de> but ipmitool -I lanplus -C 3 -H fsp1-powerqaworker-qam.qa.suse.de -P admin chassis status says "always-off".

Completed:

- <https://fsp1-powerqaworker-qam.qa.suse.de>
- <https://fsp1-malbec.arch>
- <https://openqaworker-power8-ipmi.suse.de>

others had been already correctly configured in  $\#80542\#n$  as verified by IFS=\$'\n'; for i in \$(sed 's/^alias .\*="\(.\*\)"/\1/' ~/.openqa\_ipmi\_aliases); do echo "# \$i" && eval "\$i" chassis status | grep 'Power Restore Policy'; done